## *Software Manual*

# **THE VICTORIA-REGINA STELLAR MODELS**

This manual is intended as a guide to the software accompanying the Victoria-Regina grids of stellar models described in"The Victoria-Regina Stellar Models: Evolutionary Tracks and Isochrones for a Wide Range in Mass and Metallicity that Allow for Empirically Constrained Amounts of Convective Core Overshooting" by VandenBerg, D.A., Bergbusch, P.A., & Dowler, P.D., 2006 ApJS, in press. All the software discussed in this manual is written in FORTRAN 77 (or is at least compatible with it) and has been tested on a variety of operating systems and FORTRAN compilers.

2005 November 10

Peter A. Bergbusch

Department of Physics University of Regina Regina, Saskatchewan S4S 0A2 Canada

phone: 306–585–4205 email: bergbush@phys.uregina.ca

## **Contents**

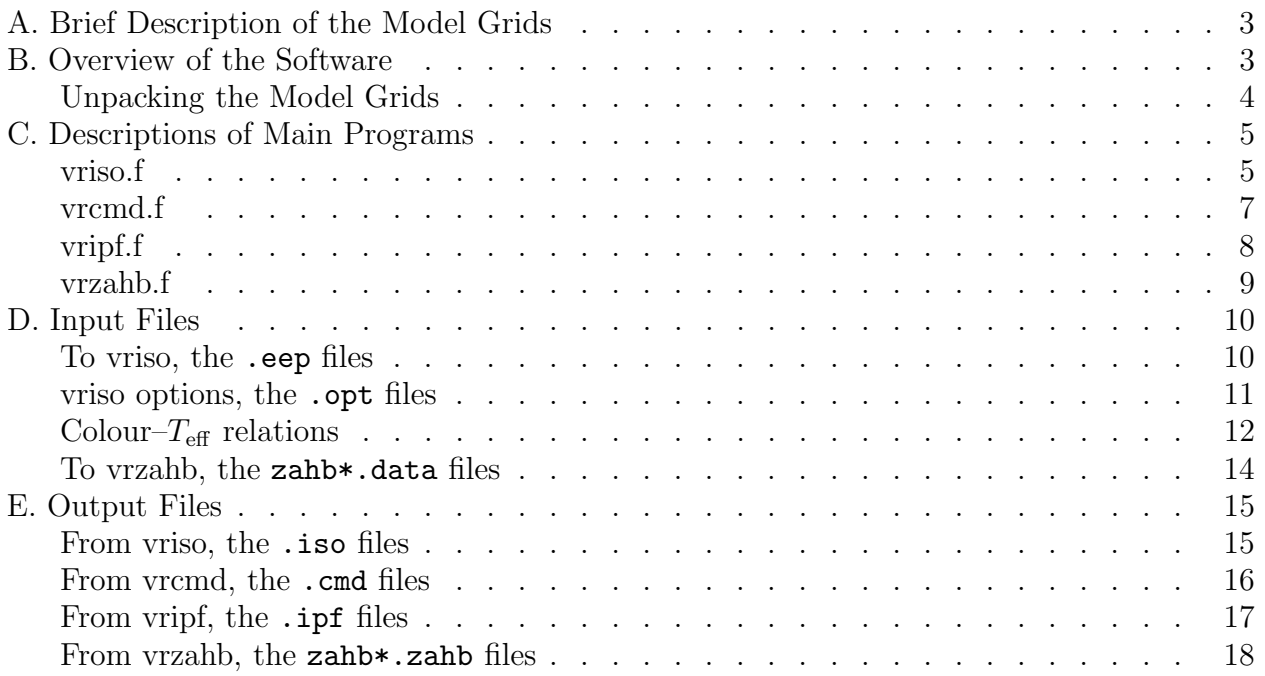

## **A. BRIEF DESCRIPTION OF THE MODEL GRIDS**

The Victoria–Regina stellar models are comprised of seventy-two grids of stellar evolutionary tracks accompanied by complementary zero-age horizontal branches. Sixty of the grids encompass and extend the sets of models reported by VandenBerg et al. (2000, ApJ, 532, 430) for twenty iron abundance values over the range  $-2.31 \leq$  [Fe/H]  $\leq 0.00$  with 3  $\alpha$ -element enhancements at each iron abundance (specifically,  $\alpha$ /Fe $] = 0.0, 0.3,$  and 0.6). These grids extend to sufficiently high masses (up to  $\approx 2.2 \mathcal{M}_{\odot}$ ) so that isochrones may be computed for ages as low as 1 Gyr. The remaining grids contain tracks for masses from 0.4 to  $4.0\mathcal{M}_\odot$ and 12  $[Fe/H]$  values between  $-0.60$  and  $+0.49$  (assuming solar metal-to-hydrogen number abundance ratios). In these grids, isochrones may be calculated for ages down to  $\approx 0.2$  Gyr.

These models do not treat gravitational settling or radiative acceleration processes. However, the extent of convective core overshooting has been modelled using a parameterized version of the Roxburgh (1989, A&A, 211, 361) criterion, in which the value of the free parameter at a given mass and its dependence on mass have been determined from analyses of binary star data and the observed color-magnitude diagrams for several open clusters.

**Normalization:** The models have been normalized to the Sun, for which  $L = 3.845 \times$  $10^{33} \text{erg/s}, T_{\text{eff}} = 5780 \text{ K}, M_{bol} = 4.75, B - V = 0.64, \text{ and } M_V = 4.82 \text{ (i.e., } BC_V = -0.07)$ are assumed.

## **B. OVERVIEW OF THE SOFTWARE**

The Victoria–Regina grids of evolutionary tracks are presented in the form of "equivalent evolutionary phase" files identified by the file extension .eep. They can be processed into isochrones on the  $\log L$ –  $\log T_{\text{eff}}$  by means of the FORTRAN program **vriso.f**. These "theorists" isochrones can then be processed further onto the observers' magnitude–colour index plane with the program **vrcmd.f**, or into isochrone probability functions, luminosity functions, or colour functions via **vripf.f**. The zero-age horizontal branch models included with the grids are in files prefixed with zahb and the file extension .data. They can be transformed to the observers' magnitude–colour index plane by means of the program **vrzahb.f**.

The archive of software includes the main programs vriso.f, vrcmd.f, vripf.f, and vrzahb.f, as well as three subroutine libraries vrakm.f, vrcolor.f, and vrutil.f. The Akima spline routines used in the isochrone interpolations are contained in vrakm.f, the colour– $T_{\text{eff}}$  transformations are in vrcolor.f, and a few I/O routines used by all the main programs are contained in vrutil.f. Executable versions of the main programs are made by compiling them and linking them to the appropriate subroutine libraries.

To make an executable version of vriso.f, it must be compiled and linked with vrakm.f and vrutil.f. On my SUN Ultra 10 this is accomplished by typing

```
>f77 -o $HBIN/vriso vriso.f vrakm.f vrutil.f
```
with the result that an executable named vriso is placed in my personal binary directory \$HBIN. Similarly, the other programs are compiled with the following dependencies:

```
>f77 -o $HBIN/vrcmd vrcmd.f vrakm.f vrcolor.f vrutil.f
>f77 -o $HBIN/vripf vripf.f vrakm.f vrcolor.f vrutil.f
>f77 -o $HBIN/vrzahb vrzahb.f vrcolor.f vrutil.f
```
**Unpacking the Model Grids:** The model grids are archived as (unix) compressed tar files. Each one contains the .eep files that tabulate the evolutionary tracks, the zahb\*.data files that tabulate the raw zero-age horizontal branch models, the colour– $T_{\text{eff}}$  transformation files bvrihi.data, bvrilo.data, uvbyhi.data, uvbylo.data, and a template VRISO.OPT file required by the program vriso.f. You will probably want to unpack each compressed tarfile (e.g.,  $vr0a.tar. Z$ ) into its own directory — if you do, each directory will have all the files necessary for the accompanying software to work. Before unpacking a grid, create a new directory for it, move the respective tar file into the new directory and untar it.

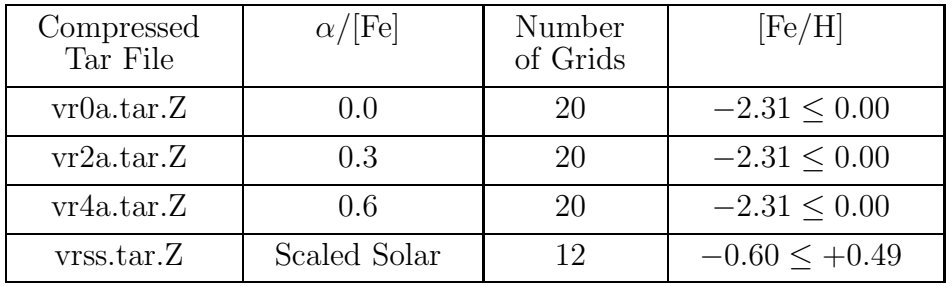

## **C. DESCRIPTIONS OF THE MAIN PROGRAMS**

**VRISO** This program generates fundamental isochrones directly from a grid of evolutionary tracks. In addition to the .eep files containing the tracks, the user is prompted for a .opt file (the default is VRISO.OPT) that instructs the program

- 1. whether to use linear or Akima spline interpolation (or some combination of the two methods) for each of the age–mass,  $\log L$ –mass, and  $\log T_{\text{eff}}$ –mass relations.
- 2. whether to use the default age values built into the software, the ages specified within the options file itself, or whether to prompt the user for ages interactively.

The user may configure the option file(s) to suit their preferred method of operation, and such files can have arbitrary names. The default output file has the same filename as the input .eep file but with the file extension .iso.

The following example shows a typical run of vriso. At the prompt  $\geq$ , the user types the command vriso and is asked for an input EEP–file (here it's vr0a-061.eep). The program prints a table on the screen showing the number of tracks, their masses, the age of the youngest model on each track, and the model numbers that correspond to the seven primary EEP points. In this example, a 0.27 Gyr isochrone will reach all the way down to  $0.5\mathcal{M}_{\odot}$ .

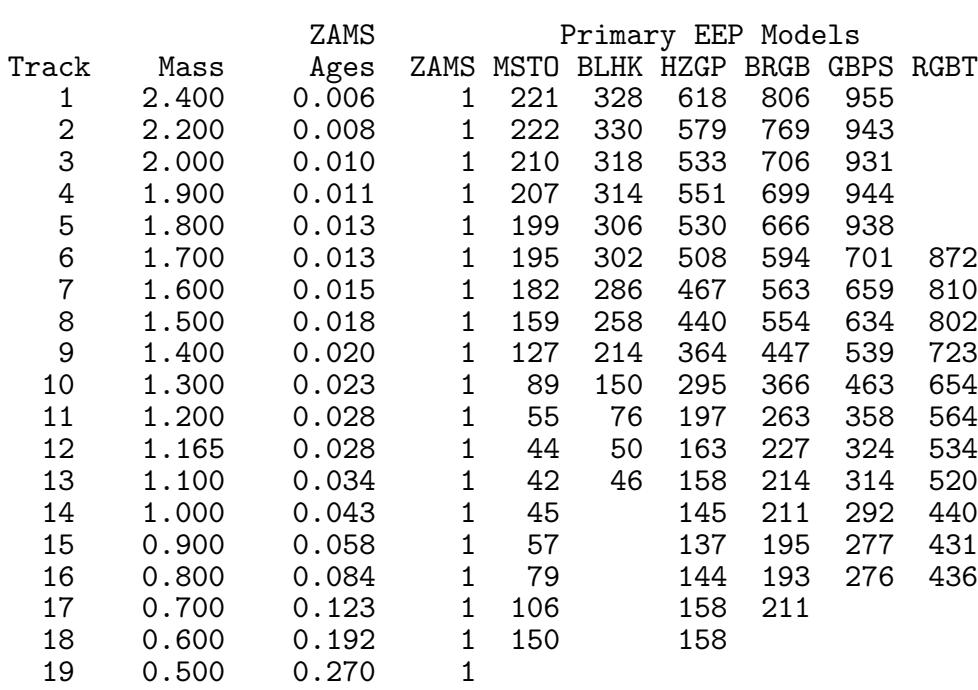

>vriso

#### EEP Tracks file:vr0a-061.eep

The program then prompts for an output file name. If you respond by hitting  $\langle \text{return} \rangle$ , it will have the default file name shown; otherwise type in a name that you want. Similarly, if you have created your own .opt file, you can enter it at the next prompt. The program then prints the interpolation options set in the .opt file and a list of the ages chosen.

```
Default Isochrone file [vr0a-061.iso]:
         Default Options File [VRISO.OPT]:
          INTERPOLATION OPTIONS
AM = 1.00 Age-Mass interpolant; 1=spline, 0=linear
LM = 1.00 Luminosity-Mass interpolant; 1=spline, 0=linear
TM = 1.00 Temperature-Mass interpolant; 1=spline, 0=linear
          Interpolating 8.00 Gyr Isochrone.
          Interpolating 10.00 Gyr Isochrone.
          Interpolating 12.00 Gyr Isochrone.
          Interpolating 14.00 Gyr Isochrone.
          Interpolating 16.00 Gyr Isochrone.
          Interpolating 18.00 Gyr Isochrone.
```
In this example, pure spline interpolation was chosen for the age–mass, the  $log L$ –mass, and the  $\log T_{\text{eff}}$ -mass interpolation relations.

If you opt for entering the ages interactively by setting line 3 in the .opt file to a value other than 0 or 1, then vriso will write prompts like those shown below to the screen.

> Isochrone Age(Gyr) Type E<ret> to exit: 8 Isochrone Age(Gyr) Type E<ret> to exit: 10 Isochrone Age(Gyr) Type E<ret> to exit: 12 Isochrone Age(Gyr) Type E<ret> to exit: 14 Isochrone Age(Gyr) Type E<ret> to exit: 16 Isochrone Age(Gyr) Type E<ret> to exit: 18 Isochrone Age(Gyr) Type E<ret> to exit: e Interpolating 8.00 Gyr Isochrone. Interpolating 10.00 Gyr Isochrone. Interpolating 12.00 Gyr Isochrone. Interpolating 14.00 Gyr Isochrone. Interpolating 16.00 Gyr Isochrone. Interpolating 18.00 Gyr Isochrone.

>

>

**VRCMD** This program transforms the fundamental isochrones to the observers' plane so that they can be compared dirctly to colour-magnitude diagrams. The input files are the . iso file generated by vriso, as well as the colour– $T_{\text{eff}}$  transformation files burihi.data, bvrilo.data, uvbyhi.data, uvbylo.data.

The default output file has the same filename as the input .iso file but with the file extension .cmd. In addition to the abundance parameters and the fundamental quantities mass,  $M_{\text{bol}}$ ,  $\log T_{\text{eff}}$ , and  $\log g$ , the output files (see p. 16) tabulate the V/y magnitude  $(V = y$  is assumed) and the colour indices  $B - V$ ,  $V - R$ ,  $V - I$ ,  $b - y$ ,  $m_1$ , and  $c_1$  at 250 evenly spaced points along each isochrone.

>vrcmd

Input ISOCHRONE File: vr0a-061.iso Output Fiducial File: vr0a-061.cmd 6 ISOCHRONES  $[Fe/H] = -0.61$ Color grid interpolated to  $[FE/H] = -0.61$ Color grid interpolated to  $[FE/H] = -0.61$ Age, NPTS: 8.00 329<br>Age, NPTS: 10.00 322 Age, NPTS: 10.00<br>Age, NPTS: 12.00 Age, NPTS: 12.00 317 Age, NPTS: 14.00 313

> Age, NPTS: 16.00 310 Age, NPTS: 18.00 307

>

**VRIPF** This program transforms the fundamental isochrones (in .iso files) into isochrone probablility functions (IPFs) and/or luminosity functions (LFs) and/or colour functions (CFs). The input files are the . iso file generated by vriso and the colour– $T_{\text{eff}}$  transformation files bvrihi.data, bvrilo.data.

The user is prompted for a magnitude bandpass  $(B, V, R, \text{or } I)$ , a colour index  $(B - V, \text{or } I)$  $B - R$ ,  $B - I$ ,  $V - R$ , or  $V - I$ , as well as three values of the mass spectrum exponent x. For each of the three output file options (.ipf, .1fn, or .cfn), the user is then prompted to specify bin widths. For IPFs, bin widths are specified in terms of "distance" along the isochrone  $-0.2$  mag widths are typical. For LFs, 0.2 mag bins are typical; for Cfs, 0.02 mag bins are useful.

>vripf

Input ISOCHRONE File: vr0a-061.iso

Available Magnitudes & Colour Indices

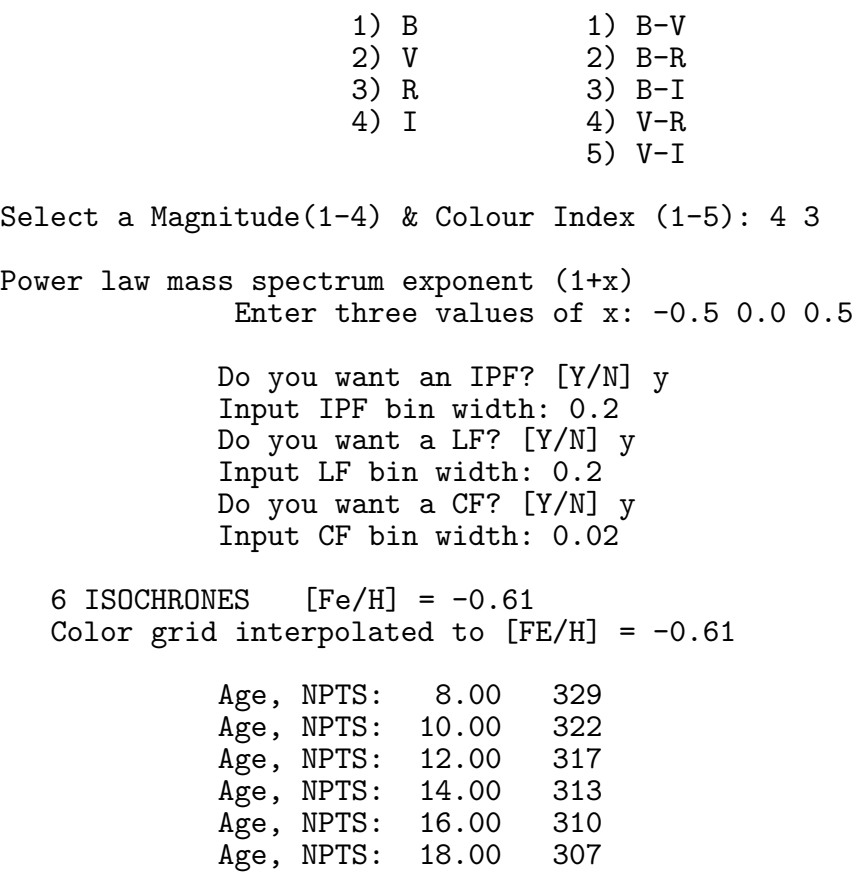

>

The output file(s) (see p. 17) contain tabulations of magnitudes and colour indices in the specified passband and colour index as well as the differential and cumulative distribution functions at the bin centres.

**VRZAHB** This program performs the transformation of the fundamental ZAHBs onto the observers' plane. The tabulations are identical to those in a .cmd file.

>vrzahb

Input zahb\*.data File: zahb0a-061.data

Color grid interpolated to  $[FE/H] = -0.61$ Color grid interpolated to  $[FE/H] = -0.61$ 

>

### **D. INPUT FILES**

**TO VRISO, the** .eep **files** The format of a typical .eep file is shown below. For each track, the line entries are 1) the model number, 2)  $\log L/L_{\odot}$ , 3)  $\log T_{\text{eff}}$ , 4) age increment in Gyr (except for model 1, which gives the contraction age at the ZAMS), 5) central hydrogen content, 6)  $d(\log L)/d(\log t)$ , and 7)  $d(\log T_{\text{eff}})/d(\log t)$ .

```
TRACKS
           -18
[Fe/H]-1.009[a1pha/Fe] + 0.33.380D-03 Z = 2.000D-03 + alpha-element enhancement
Z.
Х.
           0.757620
Y
           0.239000
ALPHA(mlt) 1.89
Mass Npts Match
                      D(age)
                                D(\log Teff)Zage
                                                         Primary EEPs
2,200
      925
                                              0.0071 1199299649777 925
 1 1.532293 4.089855 7.1000D-03 0.7554 4.2065162D-03 -5.9255999D-03
 2 1.532429 4.089269 1.6295D-03 0.7545 2.9246640D-03 -6.8292727D-03
 3 1.532691 4.088533 2.2748D-03 0.7533 1.4879255D-03 -7.8421365D-03
 4 1.533059 4.087783 2.6329D-03 0.7518 4.2368634D-03 -8.2013753D-03
 5 1.532699 4.086956 3.0213D-03 0.7503 5.4559847D-03 -8.8729513D-03
922 2.585755 3.669352 4.3474D-06 0.4515 1.3609228D+01 -5.2487380D-01
923 2.585760 3.669352 4.3474D-06 0.4515 -1.5933669D+01 1.3871665D+00
924 2.585676 3.669359 4.3474D-06 0.4515 -4.7051187D+01 3.4759499D+00
925 2.585506 3.669371 4.3474D-06 0.4515 -7.8168705D+01 5.5647334D+00
                                D(\log Teff)Mass Npts Match
                      D(age)
                                               Zage
                                                         Primary EEPs
2,000
        916
                                              0.0090 1191293602749 916
 1 1.376188 4.059259 9.0000D-03 0.7554 9.7216255D-04 -3.6463100D-03
 2 1.376219 4.058990 1.4285D-03 0.7548 2.3108369D-03 -4.0028861D-03
 3 1, 376630 4, 058552 2, 8571D-03 0, 7535 4, 5111398D-03 -4, 5889701D-03
         \sim\ddot{\phantom{a}}\sim\sim\ddot{\phantom{a}}\sim\ddot{\phantom{a}}Mass Npts Match
                      D(age)
                                D(\log Teff)Zage
                                                         Primary EEPs
0.600173
                                              0.1787 1140
                                                             173
 1 -0.948990 3.656905 1.7870D-01 0.7554 6.2870184D-03 -2.4095576D-03
 2 -0.948873 3.656860 6.0220D-03 0.7553 6.3810406D-03 -2.3941318D-03
 3 -0.947972 3.656652 5.4198D-02 0.7545 7.1108853D-03 -2.2743900D-03
```
**VRISO OPTIONS, the** .opt files A .opt file begins with a dummy header line that identifies it as such (in the example below vriso.opt).

The second line, read in 3F5.2 format, defines the nature of the three interpolation relations, age-mass,  $\log L$ -mass, and  $\log T_{\text{eff}}$ -mass. A value of 1.00 indicates pure spline interpolation while 0.00 means purely linear interpolation. Intermediate values result in weighted averaging of the two interpolation results (e.g. 0.50 means a straight average of the two interpolation methods).

*Akima spline interpolation is recommended* for all three interpolation relations. However, *in a few of the grids*, isochrones in the age range of  $\approx 2.6-3.4$  Gyr derived via spline interpolation exhibit gaps in the point distribution over the transition from the blue hook (the blueward excursion that occurs following core hydrogen exhaustion in stars with convective cores) to the base of the red giant branch. As illustrated in Fig. 7 of Vandenberg, Bergbusch, & Dowler (2006 ApJS, in press), just switching to linear interpolation for the age-mass relation solves the problem with very little impact on the quality of the isochrones.

The third line, read in I2 format, is the switch that controls the way ages are supplied to the program. A value of 0 means that the ages indicated subsequently in the .opt file are to be used, while a value of 1 means that the default list of ages 0.01, 0.02, 0.05, 0.1, 0.2, 0.5, 0.75, 1.0, 1.2, 1.4, 1.6, 1.8, 2.0, 2.2, 2.4, 2.6, 2.7, 2.8, 2.9, 3.0, 3.1, 3.2, 3.3, 3.4, 3.5, 3.6, 3.8, 4.2, 4.6, 5, 6, 7, 8, 10, 12, 14, 16, and 18 Gyr are to be used. Any other value causes vriso to prompt the user for ages directly from the keyboard.

When the entry on the third line of the .opt file is zero, vriso expects to read ten more lines from the file. These lines, read in under F5.2, F6.2, F5.2 format, specify the desired set of ages. The first entry in each line tells the program the initial age in a range, the second entry gives the final age in that range, and the third entry gives the age increment.

If the first entry in a row is 0.00 input from the list of ages is terminated. In the example, the last age processed would be 18 Gyr, but if the first entry on line 7 had been 0.00 instead of 6.00, the last age processed would have been 6 Gyr.

vriso.opt file 1.00 1.00 1.00  $\Omega$ 0.10 1.00 0.10 1.00 3.20 0.20 3.20 6.00 0.40 6.00 8.00 1.00 8.00 18.00 2.00 0.00 0.00 0.00 0.00 0.00 0.00 0.00 0.00 0.00 0.00 0.00 0.00 0.00 0.00 0.00

#### **12** *The Victoria-Regina Stellar Models*

**Colour–** $T_{\text{eff}}$  **Relations** There are currently four files containing the fiducial data for these relations, bvrihi.data, bvrilo.data, uvbyhi.data, and uvbylo.data. The example shown is from bvrihi.data.

34 TEFF'S 7 LOG G'S  $6$  FE/H'S 4 INDICES (1 Sept 2005) 4000、4250、4500、4750、5000、5250、5500、6000、6500、7000、7500、8000、8500、 9000、9500、10000、11000、12000、13000、14000、15000、16000、17000、19000、21000、23000、 25000.27000.29000.31000.33000.35000.37500.40000.  $2,0,2,5,3,0,3,5,4,0,4,5,5,0$  $[Fe/H] = -3.00$ : Color Index = B-V 1.258 1.112 0.959 0.810 0.677 0.572 0.506 0.380 0.270 0.172 0.093 0.021-0.011  $-0.026 - 0.035 - 0.044 - 0.076 - 0.094 - 0.111 - 0.106 - 0.139 - 0.151 - 0.161 - 0.180 - 0.209 - 0.226$  $-0.241 - 0.243 - 0.269 - 0.272 - 0.286 - 0.288 - 0.296 - 0.299$  $\sim$  $\sim$  $\sim$  $\sim$  $\sim$  $\sim$  $\sim$  $\sim$  $\sim$  $\sim$  $\sim$ 1.349 1.175 1.013 0.867 0.742 0.641 0.570 0.453 0.366 0.302 0.262 0.230 0.172 0.119 0.082 0.049-0.005-0.043-0.069-0.090-0.107-0.123-0.138-0.164-0.186-0.206  $-0.224 - 0.240 - 0.256 - 0.270 - 0.282 - 0.291 - 0.297 - 0.301$  $[Fe/H] = -2.00$ : Color Index = B-V 1.238 1.094 0.957 0.830 0.715 0.615 0.533 0.397 0.284 0.185 0.103 0.021-0.012  $-0.027-0.036-0.045-0.077-0.095-0.111-0.106-0.140-0.152-0.162-0.180-0.209-0.226$  $-0.240 - 0.258 - 0.269 - 0.280 - 0.287 - 0.294 - 0.297 - 0.300$  $\sim$  $\Delta$  $\sim$  $\sim$  $\sim$  $\sim$  $\sim$  $\mathbf{v}_\mathrm{c}$  $\sim$  $\sim$  $\sim 100$  $\sim$  $\sim$  $\sim$ 1.329 1.150 1.009 0.895 0.798 0.707 0.613 0.476 0.380 0.311 0.268 0.217 0.172  $0.119$  0.082 0.048-0.007-0.044-0.070-0.090-0.108-0.124-0.138-0.164-0.187-0.207  $-0.224 - 0.241 - 0.256 - 0.270 - 0.282 - 0.291 - 0.298 - 0.302$  $[Fe/H] = -1.00$ : Color Index = B-V 1.223 1.117 1.004 0.890 0.781 0.681 0.595 0.430 0.309 0.210 0.124 0.027-0.011  $-0.029 - 0.038 - 0.047 - 0.080 - 0.097 - 0.113 - 0.107 - 0.142 - 0.154 - 0.164 - 0.180 - 0.210 - 0.224$  $-0.237 - 0.257 - 0.268 - 0.272 - 0.287 - 0.290 - 0.298 - 0.302$  $\sim 10$  $\sim 10^{-11}$  $\sim 10^{-11}$  $\sim$  $\sim$  $\sim$  $\sim$  $\sim$  $\sim 10^{-1}$  $\sim$  $\sim$  $\sim$  $\sim$  $\sim$  $\sim 10$ A.  $\sim$  $\sim$  $\sim$ 1.314 1.157 1.022 0.906 0.807 0.723 0.651 0.520 0.415 0.332 0.276 0.223 0.176  $0.121$  0.081 0.046-0.010-0.048-0.073-0.093-0.110-0.126-0.140-0.166-0.188-0.208  $-0.225 - 0.241 - 0.255 - 0.269 - 0.282 - 0.291 - 0.299 - 0.303$  $[Fe/H] = -0.50$ ; Color Index = B-V 1,320 1,206 1,087 0,967 0,851 0,743 0,648 0,464 0,329 0,229 0,143 0,035-0,009  $-0.030 - 0.041 - 0.050 - 0.083 - 0.100 - 0.117 - 0.110 - 0.145 - 0.156 - 0.167 - 0.181 - 0.211 - 0.223$  $-0.236 - 0.256 - 0.267 - 0.271 - 0.286 - 0.290 - 0.299 - 0.304$  $\sim$  $\sim$  $\sim$  $\sim$  $\sim$  $\sim$  $\sim$  $\sim$   $\sim$  $\mathbf{v}$  $\sim$  $\sim$  $\sim$  $\sim$  $\sim$  $\sim$  $\Delta$  $\sim$  $\mathcal{L}^{\mathcal{L}}$  $\mathcal{L}^{\pm}$  $\sim$  $\sim$  $\sim$  $\sim$  $\sim$  $\sim$ 1,398 1,228 1,082 0,956 0,847 0,753 0,670 0,548 0,434 0,346 0,287 0,231 0,181  $0.122$  0.081 0.045-0.013-0.051-0.077-0.096-0.114-0.129-0.143-0.168-0.191-0.210  $-0.226 - 0.241 - 0.255 - 0.269 - 0.281 - 0.291 - 0.299 - 0.304$  $[Fe/H] = 0.00$ : Color Index = B-V 1,473 1,352 1,228 1,103 0,981 0,865 0,757 0,512 0,360 0,256 0,167 0,047-0,006  $-0.031 - 0.045 - 0.055 - 0.090 - 0.107 - 0.123 - 0.114 - 0.150 - 0.161 - 0.170 - 0.181 - 0.211 - 0.222$  $-0.233 - 0.254 - 0.264 - 0.267 - 0.283 - 0.287 - 0.295 - 0.301$  $\sim 10^{-1}$  $\sim$  $\sim$  $\sim$  $\sim$  $\sim$  $\sim$  $\sim$  $\sim$  $\sim$  $\sim$  $\sim$  $\sim 10^{-11}$  $\sim$  $\sim 10^{-1}$  $\sim$  $\sim$  $\sim$  $\sim 10^{-11}$ and the state of  $\sim$ **Contractor Contract Contract**  $\sim$ 

 $\sim 100$ **Contractor**  $\sim 100$  $\sim 10^{-1}$ **CONTRACTOR Contractor**  $\sim$  $\sim 10^7$  $\sim 10^7$  $\sim 10^7$  $\sim 10^{-11}$  $\sim 10$  $\lambda$ **Contract**  $\sim$  $\sim$ 1,413 1,283 1,154 1,030 0,916 0,815 0,730 0,578 0,459 0,367 0,303 0,245 0,189  $0.1260.0810.042 - 0.018 - 0.057 - 0.083 - 0.103 - 0.119 - 0.135 - 0.148 - 0.173 - 0.194 - 0.212$  $-0.228 - 0.241 - 0.254 - 0.267 - 0.279 - 0.287 - 0.294 - 0.300$  $[Fe/H] = 0.30$ : Color Index = B-V 1.528 1.418 1.304 1.186 1.067 0.947 0.829 0.558 0.388 0.270 0.174 0.058-0.002  $-0.032 - 0.048 - 0.060 - 0.096 - 0.114 - 0.129 - 0.143 - 0.155 - 0.165 - 0.173 - 0.201 - 0.211 - 0.221$  $-0.231 - 0.253 - 0.262 - 0.275 - 0.282 - 0.290 - 0.298 - 0.305$  $\sim$  $\sim$ **College College College**  $\sim$  $\sim$  $\sim$  $\sim 10^7$  $\sim 10$  $\sim 10^7$  $\sim$  $\sim$ **SALE**  $\sim 100$  $\sim$  $\sim$  $\mathbf{r}$ 1,438 1,299 1,175 1,064 0,963 0,871 0,787 0,611 0,481 0,384 0,318 0,265 0,196  $0.1290.0820.041 - 0.022 - 0.062 - 0.088 - 0.108 - 0.125 - 0.140 - 0.153 - 0.177 - 0.197 - 0.215$  $-0.229 - 0.241 - 0.253 - 0.266 - 0.277 - 0.286 - 0.296 - 0.304$  $[Fe/H] = -3.00$ ; Color Index = V-R 0.754 0.652 0.567 0.497 0.438 0.389 0.346 0.272 0.201 0.137 0.084 0.037 0.020  $0.013$  0.009 0.004-0.016-0.026-0.035-0.030-0.051-0.057-0.062-0.072-0.090-0.098  $-0.106 - 0.106 - 0.122 - 0.121 - 0.132 - 0.130 - 0.135 - 0.134$  $\sim$  $\sim$  $\sim$  $\sim$ **Contract**  $\sim$ **Contract**  $\sim$  $\sim$  $\sim$  $\mathbf{r}$  $\sim$  $\sim$  $\sim 10^{-11}$ **Contract**  $\sim$  $[Fe/H] = -3.00$ : Color Index = V-I 1,492 1,305 1,149 1,020 0,912 0,820 0,737 0,589 0,450 0,323 0,217 0,127 0,080  $0.059$  0.044 0.030-0.020-0.046-0.069-0.066-0.109-0.125-0.139-0.163-0.201-0.222  $-0.242 - 0.244 - 0.276 - 0.277 - 0.297 - 0.294 - 0.304 - 0.301$  $\sim$  $\sim$  $\sim$  $\sim$  $\mathcal{A}$  $\sim$  $\mathcal{L}$  $\sim$  $\sim$  $\sim$  $\sim$  $\sim$  $\sim$  $\sim$  $[Fe/H] = -3.00$ : Color Index = BCv  $-0.897 - 0.676 - 0.511 - 0.392 - 0.305 - 0.240 - 0.183 - 0.100 - 0.035 - 0.018 - 0.033 - 0.013 - 0.051$  $-0.146 - 0.254 - 0.363 - 0.561 - 0.764 - 0.956 - 1.147 - 1.305 - 1.463 - 1.612 - 1.887 - 2.142 - 2.358$  $-2,534-2,652-2,864-2,980-3,156-3,290-3,485-3,680$  $\sim$   $\sim$  $\sim 10^{-1}$  $\sim$  $\mathbf{v}$  .  $\sim$  $\sim$  $\sim$   $\sim$  $\sim 10^{-11}$  $\sim$  $\sim$  $\sim$  $\sim$ **Section**  $\sim$  $\sqrt{1-\beta}$  $\mathcal{L}^{\text{max}}$ **College**  $\sim$  $\sim$  $\sim$  $[{\rm Fe}/{\rm H}]\ =\ 0.30\colon\thinspace{\rm Color\ Index}\ =\ {\rm BCv}$  $-0.997 - 0.725 - 0.517 - 0.361 - 0.245 - 0.157 - 0.086$  0.010 0.086 0.118 0.120 0.090 0.028  $-0.058 - 0.152 - 0.250 - 0.431 - 0.624 - 0.812 - 0.990 - 1.156 - 1.310 - 1.453 - 1.731 - 1.960 - 2.169$  $-2.356 - 2.570 - 2.722 - 2.911 - 3.058 - 3.229 - 3.420 - 3.618$ **College**  $\sim 10^{-1}$ **Contractor College College Contract**  $\sim$  $\sim$  $-1.020 - 0.791 - 0.592 - 0.424 - 0.287 - 0.183 - 0.113 - 0.026$  0.013 0.026 0.026 0.017 0.003  $-0.053 - 0.132 - 0.229 - 0.433 - 0.631 - 0.819 - 1.000 - 1.174 - 1.341 - 1.500 - 1.794 - 2.054 - 2.284$  $-2.486 - 2.666 - 2.830 - 2.977 - 3.113 - 3.249 - 3.427 - 3.617$ 

#### **14** *The Victoria-Regina Stellar Models*

**To VRZAHB, the** zahb\*.zahb **files** The format specification for each model line is I3,F6.3,F9.6,F7.4,F8.6,F6.3,F5.3,F6.3,F7.4,D11.4,F6.4, F6.4. The entries corresponding to each format specification are 1) the model number, 2) the mass, 3)  $\log L/L_{\odot}$ , 4)  $M_{\text{bol}}$ , 5) log  $T_{\text{eff}}$ , 6) log g, 7) log  $T_{\text{C}}$ , 8) log  $\rho_{\text{C}}$ , 9) age, 11) surface hydrogen abundance, & 12) He core mass.

MODELS 28  $[Fe/H]$  $-1.009$  $[a1pha/Fe] + 0.0$ 2.000D-03  $Z = 2.000D-03 + alpha-element enhancement$ z х 0.759000 X (surface) 0.7440 Υ 0.239000 CORE MASS  $0.4852$ ALPHA(mlt) 1.89 15 0.537 1.361022 1.34744.208195 4.5938.073 4.290 0.0020 2.2000D-040.74400.4852 15 0.541 1.377098 1.30734.193183 4.5208.073 4.289 0.0020 2.2000D-040.74400.4852 15 0.545 1.394557 1.26364.177350 4.4428.073 4.288 0.0020 2.2000D-040.74400.4852 15 0.549 1.414170 1.21464.160242 4.3578.074 4.287 0.0020 2.2000D-040.74400.4852 15 0.553 1.435292 1.16184.141789 4.2658.074 4.287 0.0020 2.2000D-040.74400.4852 15 0.557 1.456474 1.10884.122138 4.1698.074 4.287 0.0020 2.2000D-040.74400.4852 15 0.561 1.477590 1.05604.101169 4.0678.074 4.287 0.0020 2.2000D-040.74400.4852 15 0.565 1.497889 1.00534.079086 3.9618.074 4.287 0.0020 2.2000D-040.74400.4852 15 0.569 1.517005 0.95754.056049 3.8538.074 4.287 0.0020 2.2000D-040.74400.4852 15 0.573 1.534762 0.91314.032194 3.7438.074 4.287 0.0020 2.2000D-040.74400.4852 15 0.577 1.550903 0.87274.007774 3.6328.074 4.288 0.0020 2.2000D-040.74400.4852 15 0.581 1.566048 0.83493.982716 3.5208.073 4.288 0.0020 2.2000D-040.74400.4852 15 0.585 1.579663 0.80083.957382 3.4088.073 4.288 0.0020 2.2000D-040.74400.4852 15 0.589 1.591722 0.77073.931956 3.2978.073 4.288 0.0020 2.2000D-040.74400.4852 15 0.593 1.602841 0.74293.906086 3.1858.073 4.288 0.0020 2.2000D-040.74400.4852 15 0.597 1.613031 0.71743.879786 3.0738.073 4.288 0.0020 2.2000D-040.74400.4852 15 0.600 1.619953 0.70013.860053 2.9898.073 4.288 0.0020 2.2000D-040.74400.4852 15 0.603 1.627142 0.68213.839394 2.9028.073 4.289 0.0020 2.2000D-040.74400.4852 15 0.606 1.632460 0.66883.820431 2.8238.073 4.289 0.0020 2.2000D-040.74400.4852 15 0.610 1.640395 0.64903.794214 2.7138.073 4.289 0.0020 2.2000D-040.74400.4852 15 0.615 1.648097 0.62983.771104 2.6168.073 4.289 0.0020 2.2000D-040.74400.4852 15 0.630 1.667980 0.58003.746618 2.5098.073 4.289 0.0020 2.2000D-040.74400.4852 15 0.660 1.694564 0.51363.729773 2.4358.073 4.290 0.0020 2.2000D-040.74400.4852 15 0.700 1.718086 0.45483.719832 2.3978.073 4.290 0.0020 2.2000D-040.74400.4852 15 0.750 1.739359 0.40163.713670 2.3818.073 4.291 0.0020 2.2000D-040.74400.4852 15 0.800 1.756164 0.35963.710379 2.3798.073 4.291 0.0020 2.2000D-040.74400.4852 15 0.850 1.770551 0.32363.708505 2.3848.073 4.292 0.0020 2.2000D-040.74400.4852 15 0.900 1.783173 0.29213.707467 2.3928.073 4.292 0.0020 2.2000D-040.74400.4852

## **E. OUTPUT FILES**

**From VRISO, the** .iso files For each isochrone, the line entries are 1) the model number, 2) log  $L/L_{\odot}$ , 3) log  $T_{\text{eff}}$ , 4) mass in solar units, 5) "distance" along the isochrone (see Bergbusch & VandenBerg, 2001 ApJ, 556, 322), 6) & 7) are estimates of the derivative of the mass with respect to distance.

```
ISOCHRONES 6
[Fe/H] -0.606
[a1pha/Fe] + 0.0Z = -5.000D-03 Z = 5.000D-03 + alpha-element enhancementх.
           0.750000
Y
          0.245000
ALPHA(mlt) 1.89
Age Npts
 8.00 329
  1 -1.274350 3.609303 0.5003129140 0.0000000 2.2933289D-01 1.8198195D-01
  2 -1.256175 3.611072 0.5055298034 0.0287919 2.2944252D-01 1.8035983D-01
  3 -1.238607 3.612824 0.5105742879 0.0568838 2.2949675D-01 1.7877716D-01
                  \ddot{\phantom{0}}\sim\sim327 3.354034 3.553364 1.0118045423 7.5656204 1.6293352D-04 1.6575159D-04
328 3.373577 3.551484 1.0118094655 7.5964493 1.7501134D-04 1.7660187D-04
329 3.389460 3.550042 1.0118143774 7.6209836 2.0266986D-04 1.8523674D-04
Age Npts
10.00 322
  1 -1.263469 3.610309 0.5013878018 0.0000000 2.2568230D-01 1.7782551D-01
  2 -1.248882 3.611757 0.5055124039 0.0232881 2.2562693D-01 1.7632758D-01
  3 -1.234673 3.613199 0.5095284347 0.0461634 2.2552875D-01 1.7485621D-01
         \sim\sim\sim\sim\sim\sim\sim\sim\sim\simAge
      Npts
18.00
      - 307
  1 -1.239816 3.612547 0.5000440982 0.0000000 2.0993610D-01 1.6140105D-01
  2 -1.226956 3.613911 0.5034318457 0.0210849 2.0940135D-01 1.5972868D-01
  3 -1.214333 3.615276 0.5067451962 0.0419447 2.0883341D-01 1.5807416D-01
                                          \ddot{\phantom{a}}\sim305 3.351027 3.541056 0.8102528070 7.1019067 5.5409075D-05 5.7541644D-05
306 3、376578 3、538456 0、8102550497 7、1430877 6、0628636D-05 5、9947569D-05
307 3.397808 3.536459 0.8102572872 7.1762993 6.8464642D-05 6.1887898D-05
```
**From VRCMD, the** .cmd **files** The table entries are obvious (I hope) — the assumption is that the  $V$  and  $y$  magnitudes are interchangeable.

Fiducials  $-6$  $[Fe/H]$  $-0.606$  $[a1pha/Fe] + 0.0$ 5.000D-03  $Z = 5,000D-03 + alpha-element enhancement$ Z χ 0.750000 Y 0.245000 ALPHA(mlt) 1.89 Age Npt 8.00 250 Mass Mbol log Te  $log g$  $V/y$  $B-V$  $V - R$  $y-T$  $b - v$ mi ¢1 1 0.5003129140 7.9359 3.609303 4.8016 8.7822 1.3189 0.8497 1.6403 0.8198  $0.6622 \t 0.0784$ 2 0.5058570086 7.8876 3.611184 4.7946 8.7195 1.3069 0.8403 1.6210 0.8094 0.6668 0.0789 3 0.5113473583 7.8398 3.613096 4.7878 8.6579 1.2946 0.8306 1.6017 0.7987 0.6711 0.0797  $\Delta$  $\sim$ 248 1.0118036343 -3.6259 3.553724 0.2605 -1.6621 1.6439 1.0867 2.3484 1.1945 0.9590 0.3237 249 1.0118084765 -3.6743 3.551852 0.2336 -1.6431 1.6496 1.1036  $2.3933 \quad 1.2088$  $0.9576$  $0.3242$ 250 1.0118143774 -3.7237 3.550042 0.2066 -1.6258 1.6551 1.1209 2.4380 1.2230 0.9560 0.3248 Age Npt  $10,00$  250  $y/y$  $B-V$ Mbol log Te  $log g$  $V-R$  $y-T$ Mass  $b - v$ mi c1. 1 0.5013878018 7.9087 3.610309 4.7957 8.7472 1.3123 0.8445 1.6298 0.8141  $0.6646$  $0.0786$ 2 0.5067059267 7.8616 3.612182 4.7890 8.6863 1.3003 0.8351 1.6107 0.8037 0.6690 0.0793 3 0.5119643407 7.8151 3.614088 4.7825 8.6264 1.2880 0.8254 1.5915 0.7930 0.6730 0.0803  $\sim$  $\bar{\mathcal{A}}$  $\sim$  $\sim$  $\mathbf{v}$  $\sim$  $\mathbf{v}$  $\bar{\mathbf{v}}$ L.  $\mathbf{r}$  $\mathbf{r}$  $\mathbf{r}$  $\ddot{\phantom{a}}$  $\mathcal{L}$  $\mathbf{r}$  $\sim$  $\ddot{\phantom{a}}$ L. l.  $\ddot{\phantom{a}}$  $\lambda$  $\mathbf{r}$  $\ddot{\phantom{a}}$  $\ddot{\phantom{a}}$  $\ddot{\phantom{a}}$ Npt Age 18.00 250 Mass Mbol log Te log g  $V/y$  $B-V$  $V-R$  $V-T$  $b - y$ mi ci. 1 0.5000440982 7.8495 3.612547 4.7798 8.6718 1.2973 0.8328 1.6063  $0.8012$  $0.6695$ 0.0795  $\overline{2}$ 0.5046649539 7.8057 3.614415 4.7738 8.6149 1.2852 0.8233 1.5876  $0.7907$  $0.6734$  $0.0806$ 0.5092149347 7.7622 3.616312 4.7679 8.5588 1.2728 0.8136 1.5689  $0.7801$ 3 0.6769  $0.0819$ ÷  $\mathbf{r}$  $\mathbf{v}$  $\sim$  $\sim$  $\sim$  $\sim$ J.  $\sim$  $\sim$  $\sim$  $\sim$  $\sim$  $\sim$  $\sim$ k.  $\sim$  $\mathcal{L}$ 248 0.8102537203 -3.6536 3.539999 0.0980 -1.1652 1.6748 1.2377 2.7162 1.2974 0.9414  $0.3242$ 249  $0.8102553020 - 3.6983 - 3.538182 - 0.0729 - 1.1297 - 1.6779$  $1,2651$ 2.7751 1.3124 0.9388  $0.3247$ 250 0.8102572872 -3.7445 3.536459 0.0475 -1.0969 1.6807 1.2920 2.8324 1.3270 0.9362 0.3253

**From VRIPF, the** .ipf files The .1fn and .cfn files have similar formats. For each value of the mass spectrum exponent, both differential and cumulative distributions are tabulated.

```
6 I B-I x = -0.5 +0.0 +0.5IPFs
[Fe/H]-0.606[a1pha/Fe] + 0.0\mathcal{I}5.000D-03 Z = 5.000D-03 + alpha-element enhancement
\mathbf x0.7500000.245000\overline{\mathbf{v}}ALPHA(mlt) 1.89
 Age Npt
 8.00 119
         \mathbf IB-I Mass
                                  Mbol log Te log g
                                                                 dx = -0.5x = +0.0x = +0.51 7.064 2.902 0.5103126 7.849 3.6127 4.789 9.000 3.97187 5.00000 4.04247 5.00000 4.10920 5.00000
   2 7.003 2.855 0.5183802 7.779 3.6156 4.779 8.800 3.96313 4.99178 4.03032 4.99031 4.09364 4.98868
   8 6.944 2.807 0.5262452 7.710 3.6185 4.770 8.600 3.95535 4.98357 4.01928 4.98068 4.07932 4.97748
   \ddot{\phantom{a}}\sim\sim \sim\sim\sim\sim\sim 10 \sim\sim\sim\sim\sim\sim \sim\sim\mathcal{L}\mathcal{L}\lambda\sim\ddot{\phantom{a}}\bar{\mathcal{A}}\sim\sim\mathcal{L}\mathbf{v}\lambdan.
                            \mathbb{R}^2\sim\sim\sim\sim\sim\sim117 -4.008 3.988 1.0118032 -3.621 3.5539 0.263 -14.200 0.48880 0.23612 0.41076 0.15808 0.32884 0.07616
 118 -4.084 4.087 1.0118079 -8.669 3.5521 0.287 -14.400 0.51086 0.04375 0.43282 -0.03429 0.35090 -0.11622<br>119 -4.055 4.078 1.0118123 -3.708 3.5506 0.215 -14.563 0.66227 -0.33960 0.48423 -0.41764 0.40231 -0.49957
 Age Npt
10.00 119
                                     Mbol log Te log g
         \mathbf{I}B-I Mass
                                                                   d
                                                                                x = -0.5x = +0.0x = +0.51 7.037 2.881 0.5117302 7.817 3.6140 4.783
                                                                 8.600  4.00880  5.00000  4.07257  5.00000  4.13315  5.00000
   2 6.977 2.833 0.5195015 7.748 3.6169 4.773 8.400 4.00041 4.99104 4.06090 4.98961
                                                                                                                          4.11821 4.98803
   3 6.920 2.785 0.5270739 7.681 3.6198 4.765
                                                                 8,200 3,99269 4,98208
                                                                                                   4.05003 4.97925 4.10420 4.97615
          \sim\sim\sim\sim\sim\sim\sim\sim\mathcal{L}^{\pm}\sim\sim\sim\sim\sim\bar{\mathcal{A}}\mathcal{A}\mathcal{A}\sim\mathcal{L}\sim\Delta\sim\mathcal{L}\sim\sim\sim\mathcal{L}\mathcal{L}\lambda\sim\bar{\mathbf{v}}\mathbf{v}\lambda\mathcal{L}\Delta\lambda\sim\sim\sim\sim\lambda\bar{\mathbf{v}}
```
**From VRZAHB, the zahb\*.zahb files** The entries mimic those in the .cmd files.

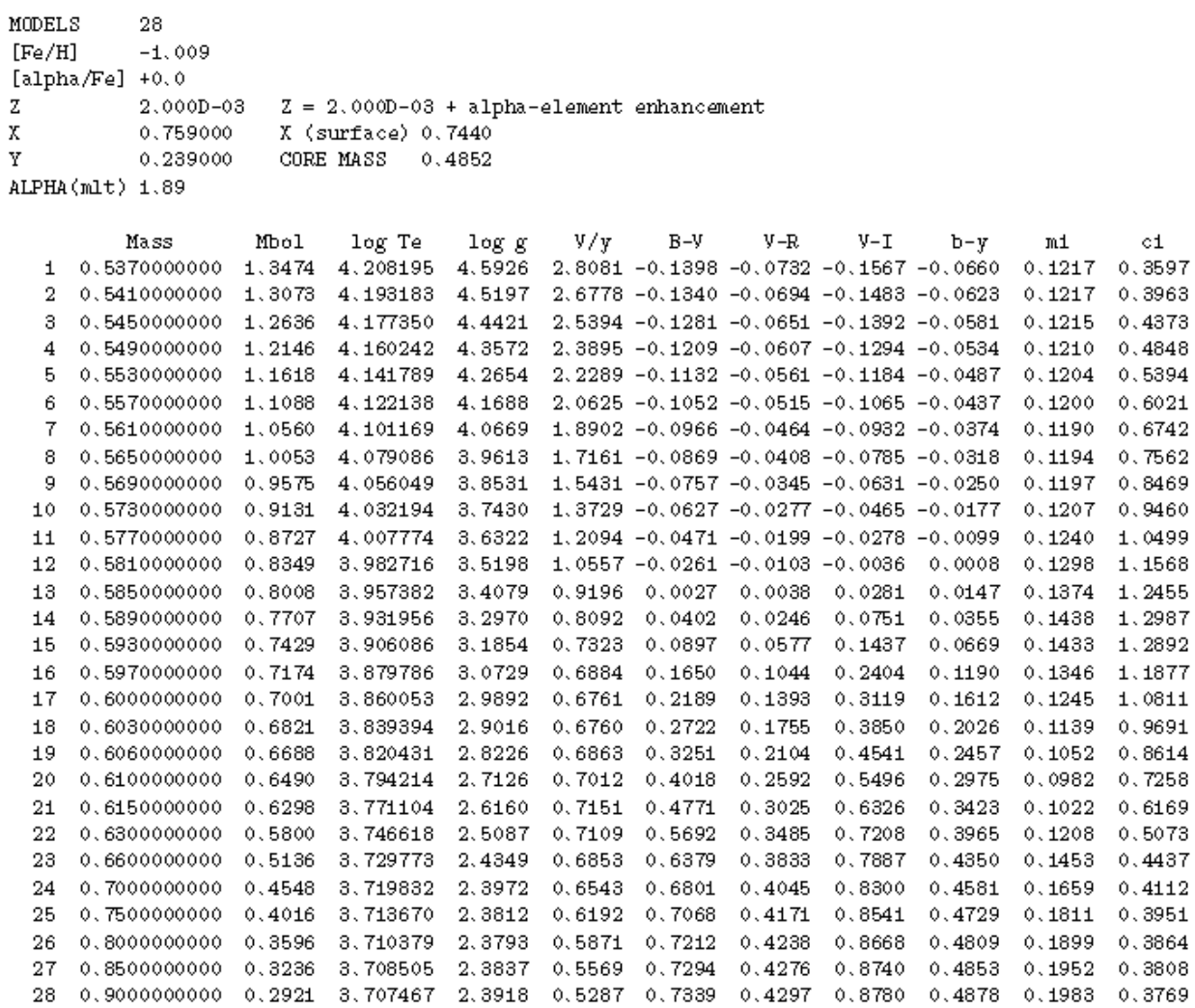